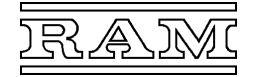

- **Interfacekarte für den Klimacomputer CC600/Baureihe 660**
- **intelligente Feldbuskarte mit MP-Bus-Schnittstelle**
- **gemäß "PP/MP Specifications V1.21" der Fa. Belimo**
- **Steckkarte mit 2 Ports für jeweils maximal 8 Geräte**

Zur Ansteuerung und Abfrage von Stellgliedern (insbes. Antriebe für Ventile, Lüftungs-, Brandschutzklappen, Volumenstromregler) mit MP-Bus-Anschluss.

### **Beschreibung**

Die Steckkarte enthält einen Mikroprozessor, der über die eingebauten Pegelwandler und den MP-Bus periodisch die erforderlichen Stellgrößen an die Antriebe sendet, deren Istwerte und Störmeldungen entgegennimmt und an den Hauptprozessor des CC600 zurückgibt. Da die Steckkarte zwei Ports besitzt, können mit einer Karte bereits bis zu 16 Antriebe gesteuert werden.

Die Busse werden galvanisch getrennt aus der Stromversorgung des CC600 gespeist (18V–). Die Anschlüsse sind erdfrei und gegen Überlastung, Kurzschluss und Störimpulse geschützt. Die Speisespannung (24VAC/DC) der Antriebe ist hingegen separat zu erzeugen.

Auf der Steckkarte befinden sich LEDs, die das Anliegen der Busspannung und die Kommunikation auf dem Bus anzeigen. Auf der Karte befinden sich ferner je Port ein passender Stecker "Parameter" zum Anschluss eines MFT-Parametriergeräts (Fa. Belimo) sowie eine V11-Schnittstelle "Programm", über die mit Hilfe eines PCs u. a. auch die zur Kommunikation mit den Antrieben benötigten Informationen ("KBL") in die Steckkarte geladen werden können.

Die Buskabel werden an 2-poligen, steckbaren Schraubklemmen angeschlossen. Die Programmier-Schnittstelle besitzt eine 6-polige Mini-DIN-Buchse für den Anschluss des PCs über einen Schnittstellenkonverter V11/V24 Typ 000. 099.011.

## **Einstellung**

Auf der Leiterplatte (1) befindet sich ein roter Kodierstecker "Feldbus" (2), mit welchem die Adresse der Karte entsprechend der zugehörenden Beziehungsliste einzustellen ist.

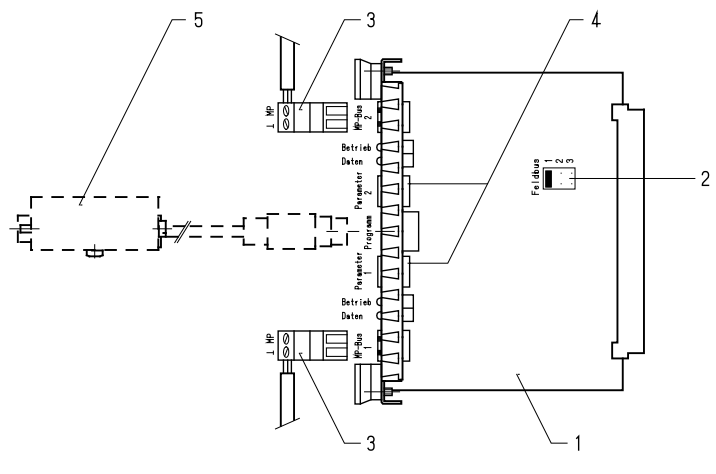

- 1 MP-Feldbuskarte 2 Kodierstecker "Feldbus"
- 3 Anschlussstecker "MP-Bus" 4 Anschlussstecker "Parameter"
- 5 Schnittstellenkonverter 000.099.011
- zur Programmierung der Steckkarte über einen PC

## **LED-Anzeigen**

"Betrieb" leuchtet, wenn die Busspannung anliegt,

"Daten" blinkt während über den MP-Bus Daten gesendet oder empfangen werden.

### **Montage**

Nach dem Einstellen der Adresse ist die Feldbuskarte an einen freien Steckplatz in das Gehäuse zu stecken. Wenn alle Karten und Blind-Frontplatten bestückt sind, müssen die Schrauben festgezogen werden, damit die Abschirmung wirksam wird. Danach können die Außenanschlüsse angeklemmt werden.

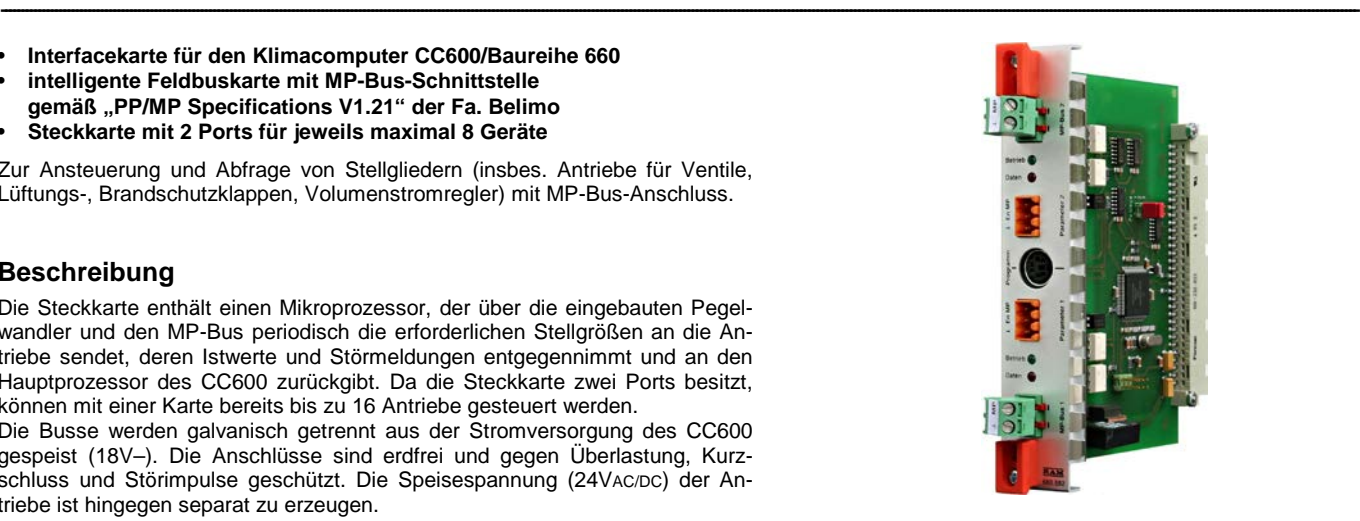

## **Technische Daten**

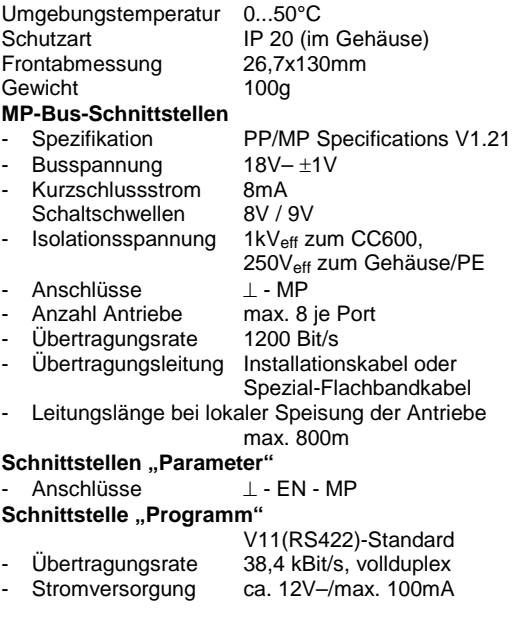

5 TB +  $\Rightarrow$ 6 TA –  $\Rightarrow$ 

## **Steckerbelegung**

**- Schnittstelle "Programm"** olige Mini-DIN-Buchsen

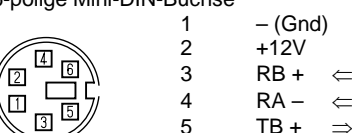

# **Außenanschluss**

**Speisung der Antriebe über den Bus (Abb. 1) Lokale Speisung der Antriebe (Abb. 2)**

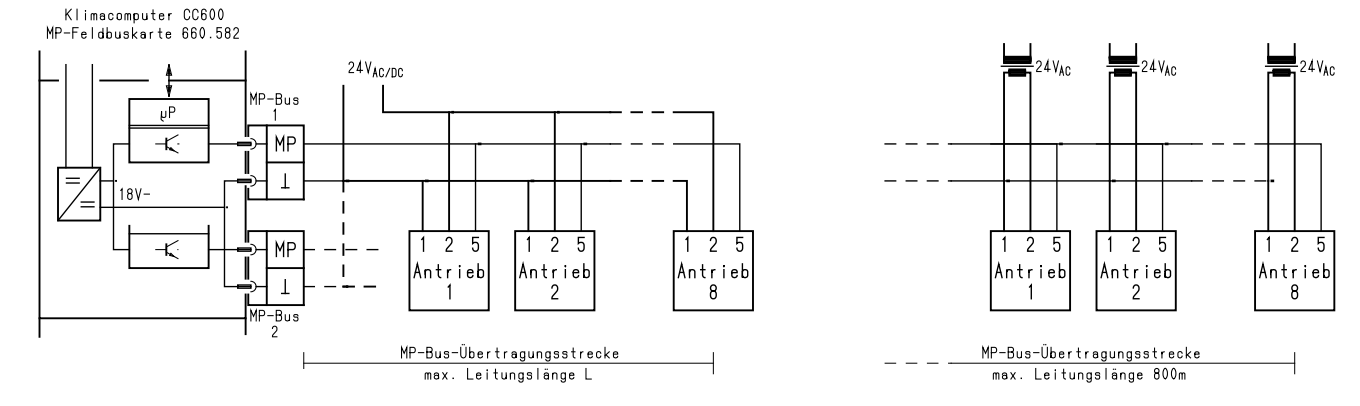

--------------------------------------------------------------------------------------------------------------------------------------------------------------------------------------------------------------------------------------------------------------------------------------------------------------------------------------

#### **Anschluss der Antriebe**

An den MP-Bus können pro Port bis zu 8 MFT(2)-Antriebe angeschlossen werden. Je nach Art der Speisung ist hierfür eine 3-adrige (Abb. 1) oder 2-adrige Leitung (Abb. 2) erforderlich, wobei

ein übliches Installationskabel verwendet werden kann und

- jede beliebige Netzstruktur – auch Stern-, Ring- oder Baumstruktur – zulässig ist.

#### **Bei Beschaltung beider Kanäle der Feldbuskarte darf der Speisestrom nicht über die interne Masseverbindung geführt werden (vgl. gestrichelte Verbindung** ⊥ **–** ⊥ **in Abb. 1)!**

#### **Länge der Busleitung**

Die zulässige Leitungslänge bei lokaler Speisung der Antriebe beträgt 800m.

Bei Speisung über den Bus ist sie sehr stark von der Leistungsaufnahme der Antriebe und dem Leitungsquerschnitt abhängig und liegt in der Größenordung von 10 bis 100m. Näheres bezüglich Leitungslängen und -querschnitt sowie Anforderungen an die Spannungsversorgung sind der Produkt-Information "Multi-Funktions-Technologie" der Fa. Belimo zu entnehmen.

#### **Datenübertragung**

Am Anschluss MP gegen Masse der Feldbuskarte liegen im Ruhezustand 18V an (logische "1"). Die logische "0" in einer Kommunikation zwischen Feldbuskarte und Antrieb entspricht etwa 0V.

Die Kommunikation erfolgt halbduplex ("Master-Slave-Prinzip") mit 1200 Bit/s Übertragungsgeschwindigkeit.

### **Programmierung der Feldbuskarte**

Die Feldbuskarte enthält im Lieferzustand standardmäßig nur die Firmware und muss erst mit der bei der Projektierung der Computeranlage erstellten Kommunikations-Beziehungsliste programmiert werden. Diese "KBL" enthält zu jedem der angeschlossenen Antriebe die Adresse, welche Werte an den Antrieb zu übergeben (Soll-Stellgröße) und daraus auszulesen sind (Ist-Stellgröße, Störstatus) sowie die symbolischen Adressen dieser Werte im CC600 (Nummern der "P-" bzw. "M-Werte").

Auf Anfrage können Feldbuskarten bereits mit der passenden KBL geliefert werden. Da die Steckkarten in diesem Fall richtig zugeordnet werden müssen, werden sie mit der K-Nummer und der Nummer der Computerstation eindeutig gekennzeichnet.

Über die Schnittstelle "Programm" kann die KBL auch vor Ort geladen bzw. aktualisiert werden; bei Bedarf auch die Firmware. Es wird hierzu ein PC benötigt, auf dem das Programm *CC600-Feldbus* installiert ist, ferner ein Schnittstellenkonverter Typ 000.099.011 und erforderlichenfalls ein handelsüblicher USB/V24-Konverter.

Näheres hierzu ist der Bedienungsanleitung des Programms *CC600-Feldbus* zu entnehmen.

### **Parametrierung der Antriebe**

Die Adressen und alle übrigen spezifischen Parameter der Antriebe können mit Hilfe des Programms *CC600-Feldbus* über die Schnittstelle "Programm" eingestellt werden. Die Feldbuskarte fungiert hierbei als Pegelwandler und ermöglicht so PC-Programmen mit den angeschlossenen Antrieben zu kommunizieren.

Näheres hierzu ist der Bedienungsanleitung des Programms *CC600-Feldbus* zu entnehmen.

Die nötigen Einstellungen können alternativ auch über ein spezielles Parametriergerät (Handbediengerät MFT-H oder PC-Tool MFT-P mit Interface-Modul ZIP-RS232 der Fa. Belimo) vorgenommen werden. Die Feldbuskarte besitzt hierfür je Port einen passenden Stecker und übergibt dem Parametriergerät, solange es angesteckt ist, automatisch die Masterfunktion auf dem Bus.

--------------------------------------------------------------------------------------------------------------------------------------------------------------------------------------------------------------------------------------------------------------------------------------------------------------------------------------